main-jmh-report pr-jmh-report Compare

Comparing 89 benchmark classes for 'main-jmh-report' and 'pr-jmh-report' on metric 'Score'.

## DMNBuildBusinessKnowledgeModelBenchmark Average Time | @ | I=

Removed benchmarks: testBuildKieBase

Show JSON 1 Show JSON 2

Removed benchmarks: testBuildKieBase DMNBuildComplexDMNModelBenchmark Average Time | @ | I=

Show JSON 1 Show JSON 2

#### DMNBuildContextBenchmark Average Time  $\mathbb{Q} \downharpoonright \mathbb{F}$

Removed benchmarks: testBuildKieBase

Show JSON 1 Show JSON 2

## DMNBuildDecisionBenchmark Average Time  $\mathbb{Q} \setminus \mathbb{I}$

Removed benchmarks: testBuildKieBase

#### Show JSON 1 Show JSON 2

 $\text{DMNBuildDecisionTableBenchmark} \xrightarrow{\text{Average Time}} |\mathcal{Q}| \downarrow \overline{\mathcal{F}}$ 

#### Removed benchmarks: testBuildKieBase

Show JSON 1 Show JSON 2

#### $DMNBuildKJarBenchmark$  Average Time  $\mathbb{Q} \downarrow \mathbb{F}$

Removed benchmarks: createDMNRuntime

Show JSON 1 Show JSON 2

### EvaluationContextImplBenchmark Average Time | @ | 1

Removed benchmarks: evaluationContextCurrent

Show JSON 1 Show JSON 2

## FEELConditionAndLoopBenchmark Average Time | Q | I

Removed benchmarks: evaluateCompiledButInterpretedExpression, evaluateCompiledButInterpretedExpression, evaluateCompiledButInterpretedExpression, evaluateCompiledJavaExpressionBenchmark, evaluateCompiledJavaExpressionBench evaluateCompiledJavaExpressionBenchmark, evaluateExpressionBenchmark, evaluateExpressionBenchmark, evaluateExpressionBenchmark

#### Show JSON 1 Show JSON 2

## FEELContextBenchmark Average Time |  $Q$  | I.

Removed benchmarks: evaluateCompiledButInterpretedExpression, evaluateCompiledExpression, evaluateCompiledJavaExpressionBenchmark, evaluateCompiledJavaExpressionBenchmark, evaluateExpressionBenchmark, evaluateExpressionBen

#### evaluateExpressionBenchmark

Show JSON 1 Show JSON 2

### FEELRangeBenchmark Average Time | @ | IF

Removed benchmarks: evaluateCompiledButInterpretedExpression, evaluateCompiledButInterpretedExpression, evaluateCompiledEutInterpretedExpression, evaluateCompiledButInterpretedExpression, evaluateCompiledButInterpretedExpr evaluateCompiledButInterpretedExpression, evaluateCompiledJavaExpressionBenchmark, evaluateCompiledJamentmark, evaluateCompiledJavaExpressionBenchmark, evaluateCompiledJavaExpressionBenchmark, evaluateCompiledJavaExpressio evaluateExpressionBenchmark

Show JSON 1 Show JSON 2

## FEELTernaryLogicBenchmark Average Time | @ | I=

Removed benchmarks: evaluateCompiledButInterpretedExpression, evaluateCompiledButInterpretedExpression, evaluateCompiledExpression, evaluateCompiledExpression, evaluateCompiledButInterpretedExpressioneencledexpressionEench evaluateExpressionBenchmark, evaluateExpressionBenchmark, evaluateExpressionBenchmark, evaluateExpressionBenchmark, evaluateExpressionBenchmark

Show JSON 1 Show JSON 2

## FEELValuesConstantsBenchmark Average Time | @ | IF

Removed benchmarks: evaluateCompiledButInterpretedExpression, evaluateCompiledButInterpretedExpression, evaluateCompiledButInterpretedExpression, evaluateCompiledButInterpretedExpression, evaluateCompiledButInterpretedExpr evaluateCompiledJavaExpressionBenchmark, evaluateCompiledJavaExpressionBenchmark, evaluateExpressionBenchmark, evaluateExpressionBenchmark, evaluateExpressionBenchmark, evaluateExpressionBenchmark, evaluateExpressionBenchm

Show JSON 1 Show JSON 2

# FEELDateBenchmark Average Time | @ | IF

red benchmarks: evaluateCompiledButInterpretedExpression, evaluateCompiledButInterpretedExpression, evaluateCompiledJavaExpressionBenchmark, evaluateExpressionBenchmark, evaluateCompiledJavaExpressionBenchmark, evaluateExp evaluateExpressionBenchmark

Show JSON 1 Show JSON 2

## FEELDateTimeBenchmark Average Time | @ | IF

Removed benchmarks: evaluateCompiledButInterpretedExpression, evaluateCompiledButInterpretedExpression, evaluateCompiledButInterpretedExpression, evaluateCompiledButInterpretedExpression, evaluateCompiledButInterpretedExpr evaluateCompiledJavaExpressionBenchmark, evaluateCompiledJavaExpressionBenchmark, evaluateExpressionBenchmark, evaluateExpressionBenchmark, evaluateExpressionBenchmark, evaluateExpressionBenchmark, evaluateExpressionBenchm

Show JSON 1 Show JSON 2

## FEELDateTimeUnitSelectionBenchmark Average Time | @ | I

Removed benchmarks: evaluateCompiledButInterpretedExpression, evaluateCompiledButInterpretedExpression, evaluateCompiledButInterpretedExpression, evaluateCompiledButInterpretedExpression, evaluateCompiledButInterpretedExpr evaluateCompiledButInterpretedExpression, evaluateCompiledButInterpretedExpression, evaluateCompiledJavaExpressionBenchmark, evaluateCompiledJavaExpressionBenchmark, evaluateCompiledJavaExpressionBenchmark, evaluateCompile evaluateExpressionBenchmark, evaluateExpressionBenchmark, evaluateExpressionBenchmark, evaluateExpressionBenchmark, evaluateExpressionBenchmark

Show JSON 1 Show JSON 2

### FEELDateUnitSelectionBenchmark Average Time | <a>

Removed benchmarks: evaluateCompiledButInterpretedExpression, evaluateCompiledButInterpretedExpression, evaluateCompiledButInterpretedExpression, evaluateCompiledDutInterpretedExpression, evaluateCompiledButInterpretedExpr evaluateExpressionBenchmark

Show JSON 1 Show JSON 2

FEELDurationBenchmark Average Time | @ | I

Removed benchmarks: evaluateCompiledButInterpretedExpression, evaluateCompiledButInterpretedExpression@usluateCompiledButInterpretedExpression, evaluateCompiledJavaExpressionBenchmark, evaluateCompiledJavaExpressionBenchma

Show JSON 1 Show JSON 2

FEELDurationUnitSelectionBenchmark Average Time | @ | 1

Removed benchmarks: evaluateCompiledButInterpretedExpression, evaluateCompiledButInterpretedExpression, evaluateCompiledExpression, evaluateCompiledExpression, evaluateCompiledButInterpretedExpressionBenchmark, evaluateCom evaluateCompiledJavaExpressionBenchmark, evaluateCompiledJavaExpressionBenchmark, evaluateExpressionBenchmark, evaluateExpressionBenchmark, evaluateExpressionBenchmark, evaluateExpressionBenchmark, evaluateExpressionBenchm evaluateExpressionBenchmark

Show JSON 1 Show JSON 2

FEELTimeBenchmark Average Time | @ | LF

Removed benchmarks: evaluateCompiledButInterpretedExpression, evaluateCompiledButInterpretedExpression, evaluateCompiledButInterpretedExpression, evaluateCompiledExpression, evaluateCompiledLavaExpressionBenchmark, evaluat evaluateCompiledJavaExpressionBenchmark, evaluateExpressionBenchmark, evaluateExpressionBenchmark, evaluateExpressionBenchmark

Show JSON 1 Show JSON 2

FEELTimeUnitSelectionBenchmark Average Time | @ | I

noved benchmarks: evaluateCompiledButInterpretedExpression, evaluateCompiledButInterpretedExpression, evaluateCompiledButInterpretedExpression, evaluateCompiledDutInterpretedExpression, evaluateCompiledButInterpretedExpres eCompiledJavaExpressionBenchmark, evaluateCompiledJavaExpressionBenchmark, evaluateCompiledJavaExpressionBenchmark, evaluateExpressionBenchmark, evaluateExpressionBenchmark, evaluateExpressionBenchmark, evaluateExpressionB evaluateExpressionBenchmark

Show JSON 1 Show JSON 2

 $\textit{FEELPathExpressionBernmark} \xrightarrow{\textit{Average Time}} |\mathbf{Q}|\ \textit{\textbf{I}}\textit{\overline{F}}$ 

Removed benchmarks: evaluateCompiledButInterpretedExpression, evaluateCompiledJavaExpressionBenchmark, evaluateExpressionBenchmark

Show JSON 1 Show JSON 2

## FEELQuantifiedExpressionBenchmark Average Time | @ | I=

Removed benchmarks: evaluateCompiledButInterpretedExpression, evaluateCompiledButInterpretedExpression, evaluateCompiledJavaExpressionBenchmark, evaluateCompiledJavaExpressionBenchmark, evaluateExpressionBenchmark, evaluat evaluateExpressionBenchmark

Show JSON 1 Show JSON 2

# FEELCeilingFunctionBenchmark Average Time | Q | I=

Removed benchmarks: evaluateCompiledButInterpretedExpression, evaluateCompiledButInterpretedExpression, evaluateCompiledJavaExpressionBenchmark, evaluateCompiledJavaExpressionBenchmark, evaluateCompiledJavaExpressionBenchm evaluateExpressionBenchmark

Show JSON 1 Show JSON 2

### FEELCountFunctionBenchmark Average Time  $\mathbb{Q} \downharpoonright \mathbb{F}$

Removed benchmarks: evaluateCompiledButInterpretedExpression, evaluateCompiledButInterpretedExpression, evaluateCompiledJavaExpressionBenchmark, evaluateCompiledJavaExpressionBenchmark, evaluateExpressionBenchmark, evaluat evaluateExpressionBenchmark

Show JSON 1 Show JSON 2

# FEELDecimalFunctionBenchmark Average Time | @ | 1

Removed benchmarks: evaluateCompiledButInterpretedExpression, evaluateCompiledJavaExpressionBenchmark, evaluateExpressionBenchmark

Show JSON 1 Show JSON 2

# FEELFloorFunctionBenchmark Average Time  $\mathcal{R} \cup \mathcal{R}$

Removed benchmarks: evaluateCompiledButInterpretedExpression, evaluateCompiledButInterpretedExpression, evaluateCompiledJavaExpressionBenchmark, evaluateCompiledJavaExpressionBenchmark, evaluateExpressionBenchmark, evaluat evaluateExpressionBenchmark

Show JSON 1 Show JSON 2

FEELMaxFunctionBenchmark Average Time | @ | IF

Removed benchmarks: evaluateCompiledButInterpretedExpression, evaluateCompiledButInterpretedExpression, evaluateCompiledJavaExpressionBenchmark, evaluateCompiledJavaExpressionBenchmark, evaluateCompiledJavaExpressionBenchm evaluateExpressionBenchmark

Show JSON 1 Show JSON 2

## FEELMeanFunctionBenchmark Average Time  $\mathcal{R} \cup \mathcal{R}$

Removed benchmarks: evaluateCompiledButInterpretedExpression, evaluateCompiledButInterpretedExpression, evaluateCompiledJavaExpressionBenchmark, evaluateCompiledJavaExpressionBenchmark, evaluateExpressionBenchmark, evaluat evaluateExpressionBenchmark

Show JSON 1 Show JSON 2

#### FEELMinFunctionBenchmark Average Time  $\mathcal{R} \cup \mathbb{F}$

moved benchmarks: evaluateCompiledButInterpretedExpression, evaluateCompiledButInterpretedExpression, evaluateCompiledJavaExpressionBenchmark, evaluateCompiledJavaExpressionBenchmark, evaluateExpressionBench evaluateExpressionBenchmark

Show JSON 1 Show JSON 2

## FEELNumberFunctionBenchmark Average Time | @ | I=

Removed benchmarks: evaluateCompiledButInterpretedExpression, evaluateCompiledJavaExpressionBenchmark, evaluateExpressionBenchmark

Show JSON 1 Show JSON 2

## FEELSumFunctionBenchmark Average Time |  $Q$  | I=

Removed benchmarks: evaluateCompiledButInterpretedExpression, evaluateCompiledButInterpretedExpression, evaluateCompiledJavaExpressionBenchmark, evaluateCompiledJavaExpressionBenchmark, evaluateExpressionBenchmark, evaluat evaluateExpressionBenchmark

### FEELModuloFunctionBenchmark Average Time | @ | IF

Removed benchmarks: evaluateCompiledButInterpretedExpression, evaluateCompiledJavaExpressionBenchmark, evaluateExpressionBenchmark

Show JSON 1 Show JSON 2

#### FEELNowFunctionBenchmark Average Time | @ | IF

Removed benchmarks: evaluateCompiledButInterpretedExpression, evaluateCompiledJavaExpressionBenchmark, evaluateExpressionBenchmark

Show JSON 1 Show JSON 2

#### FEELSplitFunctionBenchmark Average Time | @ | IF

**oved benchmarks:** evaluateCompiledButInterpretedExpression, evaluateCompiledJavaExpressionBenchmark, evaluateExpressionBenchmark

Show JSON 1 Show JSON 2

### FEELTodayFunctionBenchmark Average Time  $\mathbb{Q} \setminus \mathbb{I}^{\pi}$

Removed benchmarks: evaluateCompiledButInterpretedExpression, evaluateCompiledJavaExpressionBenchmark, evaluateExpressionBenchmark

Show JSON 1 Show JSON 2

## FEELAppendFunctionBenchmark Average Time | @ | I=

Removed benchmarks: evaluateCompiledButInterpretedExpression, evaluateCompiledJavaExpressionBenchmark, evaluateExpressionBenchmark

Show JSON 1 Show JSON 2

#### FEELConcatenateFunctionBenchmark Average Time | @ | IF

Removed benchmarks: evaluateCompiledButInterpretedExpression, evaluateCompiledJavaExpressionBenchmark, evaluateExpressionBenchmark

Show JSON 1 Show JSON 2

#### FEELDistinctValuesFunctionBenchmark Average Time | @ | IF

Removed benchmarks: evaluateCompiledButInterpretedExpression, evaluateCompiledJavaExpressionBenchmark, evaluateExpressionBenchmark

Show JSON 1 Show JSON 2

#### FEELIndexOfFunctionBenchmark Average Time | @ | IF

Removed benchmarks: evaluateCompiledButInterpretedExpression, evaluateCompiledButInterpretedExpression, evaluateCompiledJavaExpressionBenchmark, evaluateCompiledJavaExpressionBenchmark, evaluateExpressionBenchmark, evaluat evaluateExpressionBenchmark

Show JSON 1 Show JSON 2

# FEELInsertBeforeFunctionBenchmark Average Time | @ | 1

Removed benchmarks: evaluateCompiledButInterpretedExpression, evaluateCompiledButInterpretedExpression, evaluateCompiledJavaExpressionBenchmark, evaluateCompiledJavaExpressionBenchmark, evaluateExpressionBenchmark, evaluat evaluateExpressionBenchmark

Show JSON 1 Show JSON 2

## FEELListContainsFunctionBenchmark Average Time | Q | I=

Removed benchmarks: evaluateCompiledButInterpretedExpression, evaluateCompiledButInterpretedExpression, evaluateCompiledJavaExpressionBenchmark, evaluateCompiledJavaExpressionBenchmark, evaluateExpressionBenchmark, evaluat evaluateExpressionBenchmark

Show JSON 1 Show JSON 2

## FEELRemoveFunctionBenchmark Average Time | @ | I

Removed benchmarks: evaluateCompiledButInterpretedExpression, evaluateCompiledButInterpretedExpression, evaluateCompiledJavaExpressionBenchmark, evaluateCompiledJavaExpressionBenchmark, evaluateExpressionBenchmark, evaluat evaluateExpressionBenchmark

Show JSON 1 Show JSON 2

## FEELReverseFunctionBenchmark Average Time | @ | I

Removed benchmarks: evaluateCompiledButInterpretedExpression, evaluateCompiledJavaExpressionBenchmark, evaluateExpressionBenchmark

Show JSON 1 Show JSON 2

## FEELSortFunctionBenchmark Average Time |  $Q$  | I=

emoved benchmarks: evaluateCompiledButInterpretedExpression, evaluateCompiledButInterpretedExpression, evaluateCompiledButInterpretedExpression, evaluateCompiledJavaExpressionBenchmark, evaluateCompiledJavaExpressionBenchm evaluateCompiledJavaExpressionBenchmark, evaluateExpressionBenchmark, evaluateExpressionBenchmark, evaluateExpressionBenchmark

Show JSON 1 Show JSON 2

## FEELSublistFunctionBenchmark Average Time | @ | I=

Removed benchmarks: evaluateCompiledButInterpretedExpression, evaluateCompiledButInterpretedExpression, evaluateCompiledJavaExpressionBenchmark, evaluateCompiledJavaExpressionBenchmark, evaluateExpressionBenchmark, evaluat evaluateExpressionBenchmark

Show JSON 1 Show JSON 2

# FEELUnionFunctionBenchmark Average Time  $\mathcal{R} \cup \mathcal{R}$

Removed benchmarks: evaluateCompiledButInterpretedExpression, evaluateCompiledJavaExpressionBenchmark, evaluateExpressionBenchmark

Show JSON 1 Show JSON 2

## FEELContainsFunctionBenchmark Average Time | @ | IF

Removed benchmarks: evaluateCompiledButInterpretedExpression, evaluateCompiledButInterpretedExpression, evaluateCompiledJavaExpressionBenchmark, evaluateCompiledJavaExpressionBenchmark, evaluateCompiledJavaExpressionBenchm evaluateExpressionBenchmark

Show JSON 1 Show JSON 2

#### FEELEndsWithFunctionBenchmark Average Time  $\mathbb{Q} \downharpoonright \mathbb{F}$

Removed benchmarks: evaluateCompiledButInterpretedExpression, evaluateCompiledButInterpretedExpression, evaluateCompiledJavaExpressionBenchmark, evaluateCompiledJavaExpressionBenchmark, evaluateExpressionBenchmark, evaluat

evaluateExpressionBenchmark

Show JSON 1 Show JSON 2

# FEELLowerCaseFunctionBenchmark Average Time | Q | I=

Removed benchmarks: evaluateCompiledButInterpretedExpression, evaluateCompiledJavaExpressionBenchmark, evaluateExpressionBenchmark

Show JSON 1 Show JSON 2

### FEELMatchesFunctionBenchmark Average Time | @ | IF

Removed benchmarks: evaluateCompiledButInterpretedExpression, evaluateCompiledButInterpretedExpression, evaluateCompiledJavaExpressionBenchmark, evaluateCompiledJavaExpressionBenchmark, evaluateExpressionBenchmark, evaluat evaluateExpressionBenchmark

Show JSON 1 Show JSON 2

## FEELReplaceFunctionBenchmark Average Time | @ | I=

Removed benchmarks: evaluateCompiledButInterpretedExpression, evaluateCompiledButInterpretedExpression, evaluateCompiledJavaExpressionBenchmark, evaluateCompiledJavaExpressionBenchmark, evaluateExpressionBenchmark, evaluat evaluateExpressionBenchmark

Show JSON 1 Show JSON 2

## FEELStartsWithFunctionBenchmark Average Time | Q | I

Removed benchmarks: evaluateCompiledButInterpretedExpression, evaluateCompiledButInterpretedExpression, evaluateCompiledJavaExpressionBenchmark, evaluateCompiledJavaExpressionBenchmark, evaluateExpressionBenchmark, evaluat evaluateExpressionBenchmark

Show JSON 1 Show JSON 2

# FEELStringFunctionBenchmark Average Time | @ | 1

Removed benchmarks: evaluateCompiledButInterpretedExpression, evaluateCompiledExpression, evaluateCompiledJavaExpressionBenchmark, evaluateCompiledJavaExpressionBenchmark, evaluateExpressionBenchmark, evaluateExpressionBen evaluateExpressionBenchmark

#### Show JSON 1 Show JSON 2

FEELStringLengthFunctionBenchmark Average Time | Q | I=

noved benchmarks: evaluateCompiledButInterpretedExpression, evaluateCompiledJavaExpressionBenchmark, evaluateExpressionBenchmark

Show JSON 1 Show JSON 2

#### FEELSubstringAfterFunctionBenchmark Average Time | @ | IF

**oved benchmarks:** evaluateCompiledButInterpretedExpression, evaluateCompiledJavaExpressionBenchmark, evaluateExpressionBenchmark

Show JSON 1 Show JSON 2

#### FEELSubstringBeforeFunctionBenchmark Average Time | @ | I

Removed benchmarks: evaluateCompiledButInterpretedExpression, evaluateCompiledJavaExpressionBenchmark, evaluateExpressionBenchmark

#### Show JSON 1 Show JSON 2

#### FEELSubstringFunctionBenchmark Average Time  $\mathbb{Q} \downharpoonright \mathbb{F}$

Removed benchmarks: evaluateCompiledButInterpretedExpression, evaluateCompiledButInterpretedExpression, evaluateCompiledJavaExpressionBenchmark, evaluateCompiledJavaExpressionBenchmark, evaluateCompiledJavaExpressionBenchm evaluateExpressionBenchmark

Show JSON 1 Show JSON 2

## FEELUpperCaseFunctionBenchmark Average Time | Q | I

Removed benchmarks: evaluateCompiledButInterpretedExpression, evaluateCompiledJavaExpressionBenchmark, evaluateExpressionBenchmark

Show JSON 1 Show JSON 2

# FEELListBenchmark Average Time | @ | IF

**roved benchmarks:** evaluateCompiledButInterpretedExpression, evaluateCompiledButInterpretedExpression, evaluateCompiledJavaExpressionBenchmark, evaluateCompiledJavaExpressionBenchmark, evaluateExpressionBenchmark, evaluat

evaluateExpressionBenchmark Show JSON 1 Show JSON 2

### FEELListFilteringBenchmark Average Time | @ | IF

Removed benchmarks: evaluateCompiledButInterpretedExpression, evaluateCompiledButInterpretedExpression, evaluateCompiledJavaExpressionBenchmark, evaluateCompiledJavaExpressionBenchmark, evaluateExpressionBenchmark, evaluat evaluateExpressionBenchmark

Show JSON 1 Show JSON 2

## FEELListSelectionBenchmark Average Time | @ | I=

Removed benchmarks: evaluateCompiledButInterpretedExpression, evaluateCompiledJavaExpressionBenchmark, evaluateExpressionBenchmark

Show JSON 1 Show JSON 2

# FEELDateTimeMathOperationsBenchmark Average Time | @ | I=

Removed benchmarks: evaluateCompiledButInterpretedExpression, evaluateCompiledButInterpretedExpression, evaluateCompiledButInterpretedExpression, evaluateCompiledButInterpretedExpression, evaluateCompiledButInterpretedExpr evaluateCompiledJavaExpressionBenchmark, evaluateCompiledJavaExpressionBenchmark, evaluateExpressionBenchmark, evaluateExpressionBenchmark, evaluateExpressionBenchmark, evaluateExpressionBenchmark, evaluateExpressionBenchm evaluateExpressionBenchmark

Show JSON 1 Show JSON 2

# FEELDurationMathOperationsBenchmark Average Time | |

Removed benchmarks: evaluateCompiledButInterpretedExpression, evaluateCompiledButInterpretedExpression,BenchmeteCexpression,exaluateCompiledExpression,evaluateCompiledButInterpretedExpressionBenchmenk,evaluateCompiledButIn evaluateCompliedJavaExpressionBenchmark, evaluateCompiledJavaExpressionBenchmark, evaluateExpressionBenchmark, evaluateExpressionBenchmark, evaluateExpressionBenchmark, evaluateExpressionBenchmark, evaluateExpressionBenchm

Show JSON 1 Show JSON 2

FEELMathOperationsBenchmark Average Time | @ | I

Removed benchmarks: evaluateCompiledButInterpretedExpression, evaluateCompiledButInterpretedExpression, evaluateCompiledButInterpretedExpression, evaluateCompledButInterpretedExpression, evaluateCompledButInterpretedExpres evaluateExpressionBenchmark

Show JSON 1 Show JSON 2

# FEELBetweenOperatorBenchmark Average Time  $\mathcal{R} \cup \mathcal{R}$

Removed benchmarks: evaluateCompiledButInterpretedExpression, evaluateCompiledButInterpretedExpression, evaluateCompiledJavaExpressionBenchmark, evaluateCompiledJavaExpressionBenchmark, evaluateExpressionBenchmark, evalua

Show JSON 1 Show JSON 2

### FEELInOperatorBenchmark Average Time | @ | IF

Removed benchmarks: evaluateCompiledButInterpretedExpression, evaluateCompiledButInterpretedExpression, evaluateCompiledButInterpretedExpression, evaluateCompiledDutInterpretedExpression, evaluateCompiledButInterpretedExpr evaluateExpressionBenchmark

Show JSON 1 Show JSON 2

# FEELInstanceOfOperatorBenchmark Average Time | Q | I=

Removed benchmarks: evaluateCompiledButInterpretedExpression, evaluateCompiledButInterpretedExpression@usluateCompiledButInterpretedExpression, evaluateCompiledJavaExpressionBenchmark, evaluateCompiledJavaExpressionBenchma

Show JSON 1 Show JSON 2

## FEELNotOperatorBenchmark Average Time | @ | IF

Removed benchmarks: evaluateCompiledButInterpretedExpression, evaluateCompiledButInterpretedExpression, evaluateCompiledButInterpretedExpression, evaluateCompiledButInterpretedExpression, evaluateCxpression, evaluateCxpres

Show JSON 1 Show JSON 2

# FEELBooleanComparisonBenchmark Average Time | @ | I

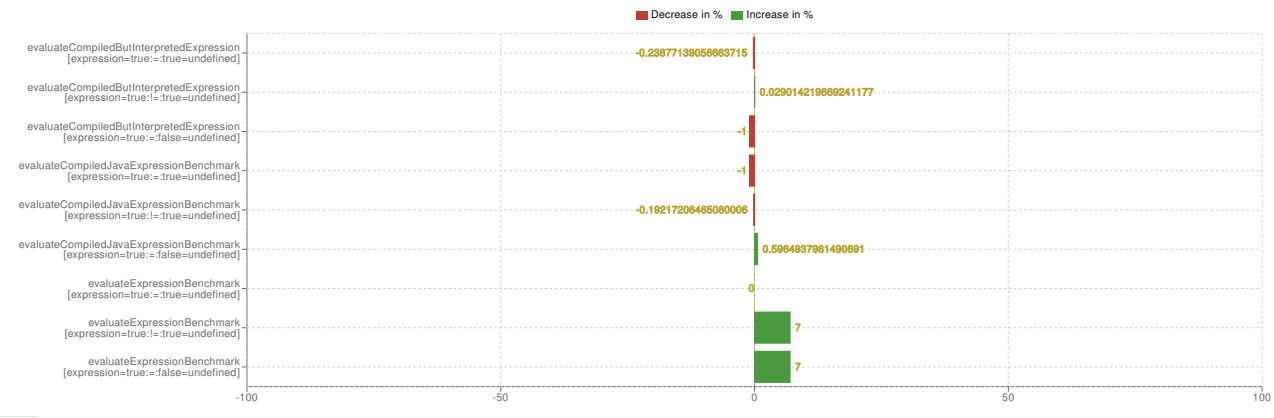

Show JSON 1 Show JSON 2

## FEELContextComparisonBenchmark Average Time | Q | IF

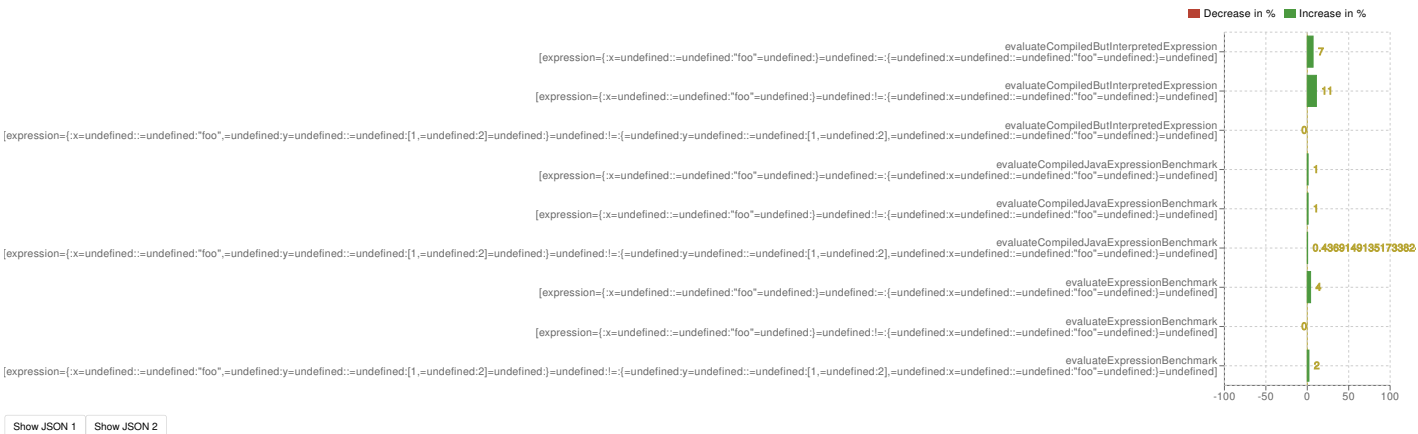

FEELDateTimeComparisonBenchmark Average Time | @ | 1

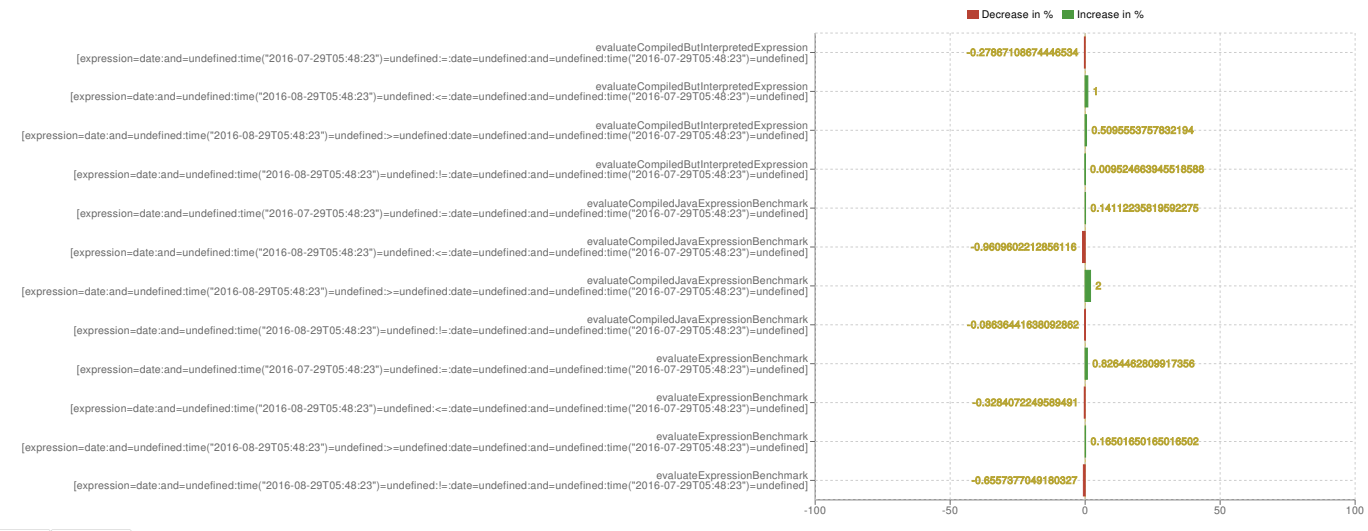

## FEELDurationComparisonBenchmark Average Time  $\mathcal{R} \cup \mathcal{R}$

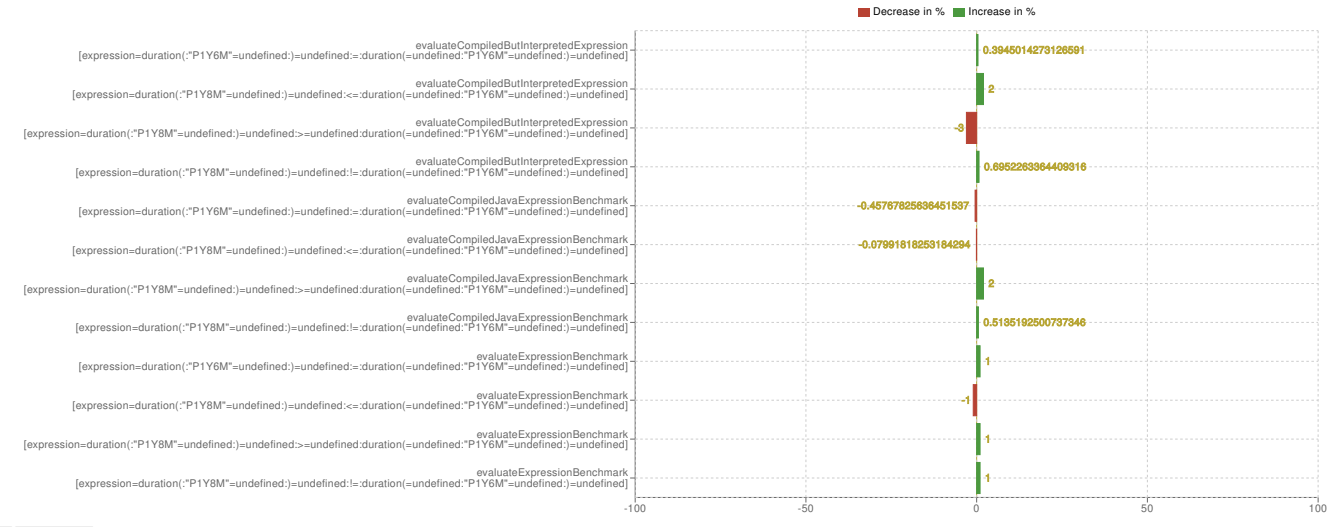

Show JSON 1 Show JSON 2

# $\textit{FEELListComparison} \textit{Benchmark} \ \textit{A} \ \textit{Nertage} \ \textit{Time} \ | \ \textit{Q} \ | \ \textit{IF}$

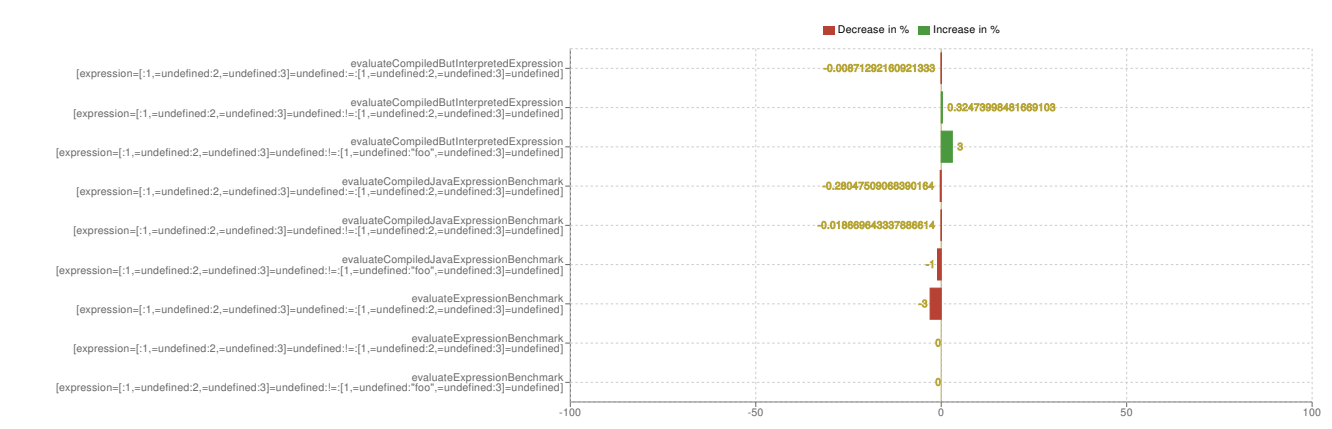

Show JSON 1 Show JSON 2

FEELNullComparisonBenchmark Average Time | @ | IF

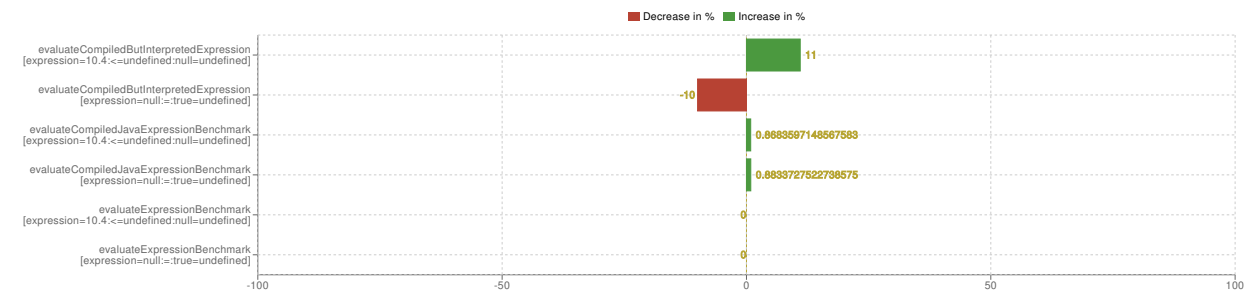

# FEELNumberComparisonBenchmark Average Time | Q | IF

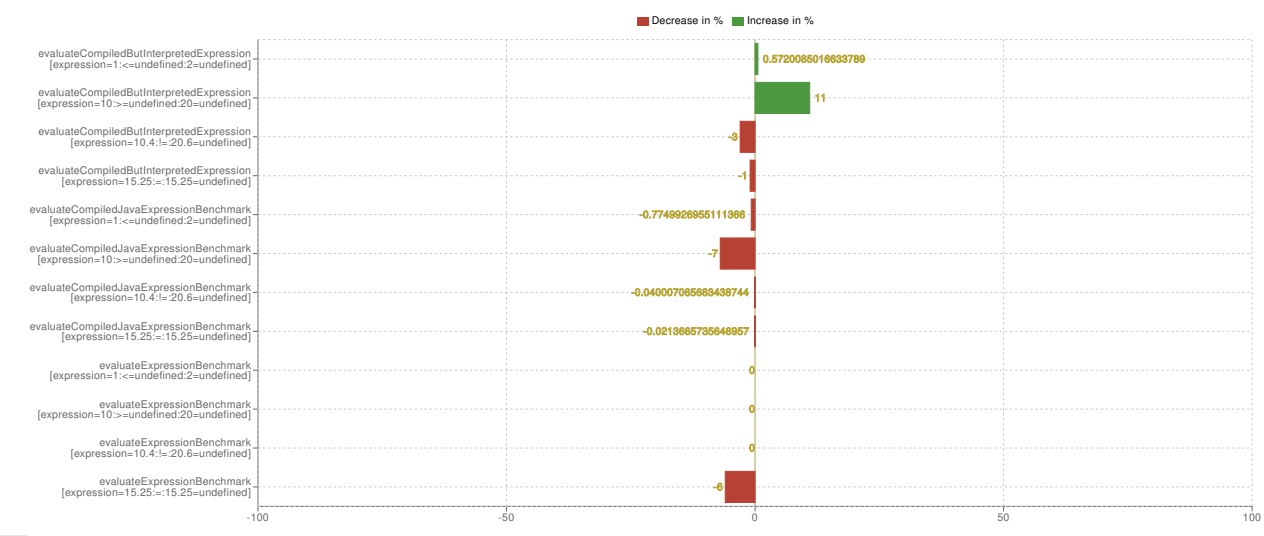

Show JSON 1 Show JSON 2

# FEELRangeComparisonBenchmark Average Time  $\mathcal{R} \cup \mathcal{R}$

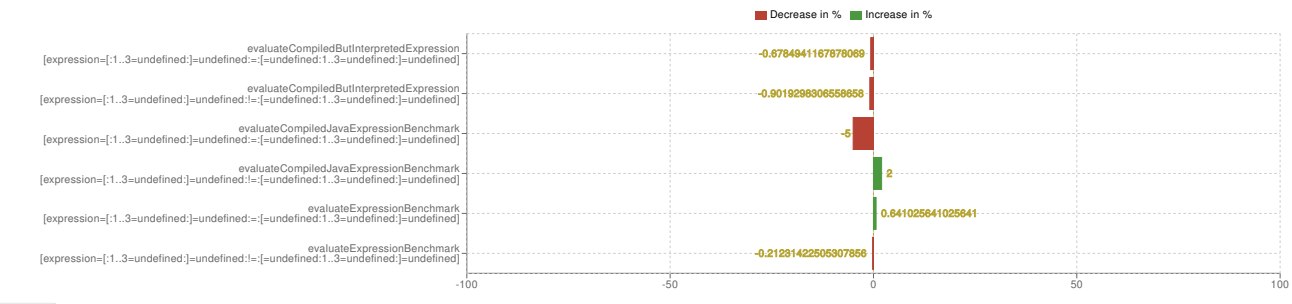

Show JSON 1 Show JSON 2

# FEELStringComparisonBenchmark Average Time | @ | IF

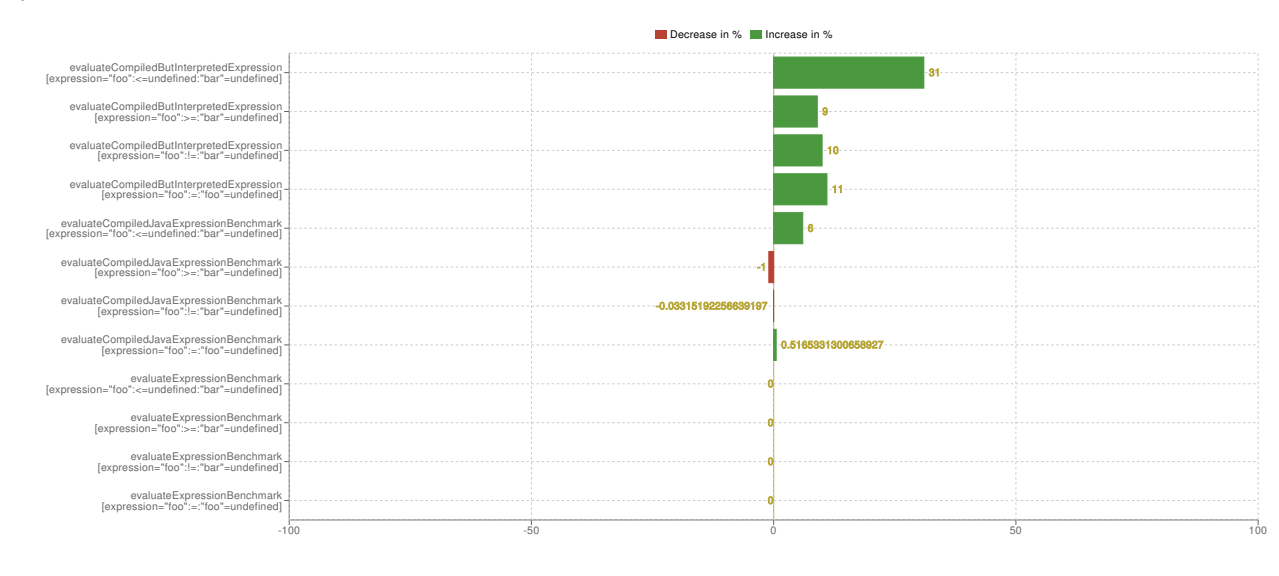

# DMNDecisionTableAlphaSupportingDraftBench Single Shot Time | @ | L

Removed benchmarks: doTest, doTest, doTest, doTest, doTest, doTest, doTest, doTest, doTest, doTest, doTest, doTest, doTest, doTest, doTest, doTest, doTest, doTest, doTest, doTest, doTest, doTest, doTest, doTest, doTest, do

#### Show JSON 1 Show JSON 2

Removed benchmarks: evaluateDecisionTable  $\text{DMNDTChineseYearBenchmark} \xrightarrow{\text{Single Shot Time}} |\mathbf{Q}| \downarrow \overline{\mathbf{F}}$ 

Show JSON 1 Show JSON 2

# DMNCH11ExampleBenchmark Single Shot Time |  $Q$  | I=

Removed benchmarks: evaluate, evaluate

Show JSON 1 Show JSON 2

# $\text{DMNEvaluateBKModelBenchmark} \text{ }^{\text{Single Shot Time}} \text{ }|\text{ } \mathbf{\mathbf{\textit{Q}}\text{ }|\text{ }|}\text{ }^{\text{}}\text{ }^{\text{}}\text{E}}$

Removed benchmarks: evaluateBusinessKnowledgeModel

#### Show JSON 1 Show JSON 2

## DMNEvaluateContextBenchmark Single Shot Time | Q | I

Removed benchmarks: evaluateContext

Show JSON 1 Show JSON 2

# DMNEvaluateDecisionBenchmark Single Shot Time | Q | I

Removed benchmarks: evaluateDecision

#### Show JSON 1 Show JSON 2

 $\text{DMNEvaluateDecisionTableBenchmark }^{\text{ Single Shot Time}} \mid \textbf{Q} \mid \textbf{I}^{\#} _{\textbf{S}}$ 

#### Removed benchmarks: evaluateDecisionTable

Show JSON 1 Show JSON 2

# $\text{DMNEvaluateDecisionTables} \text{parseBenchmark }^{\text{Single Shot Time}} \mid \text{Q} \mid \text{I}^{\#} \text{D} \mid \text{Q} \mid \text{I}^{\#} \text{D} \mid \text{Q} \mid \text{I}^{\#} \text{D} \mid \text{Q} \mid \text{I}^{\#} \text{D} \mid \text{Q} \mid \text{I}^{\#} \text{D} \mid \text{Q} \mid \text{I}^{\#} \text{D} \mid \text{Q} \mid \text{I}^{\#} \text{D} \mid \text{Q} \mid \text{I}^{\#} \text{D} \mid \text{Q} \mid \$

Removed benchmarks: evaluateDecision, evaluateDecision, evaluateDecision

Show JSON 1 Show JSON 2

## DMNEvaluateFewLiteralDecisionBenchmark Single Shot Time | @ | 1

Removed benchmarks: evaluateDecision, evaluateDecision, evaluateDecision

Show JSON 1 Show JSON 2

# $\text{DMNE} \text{value} \text{Pojolnput} \text{Bench} \text{mark} \text{ } \text{ } \text{Single} \text{ Shot Time} \text{ } | \text{ } \text{Q} \text{ } | \text{ } \text{I} \text{,} \text{F} \text{ }$

Removed benchmarks: evaluateModel

Show JSON 1 Show JSON 2

# $\text{DMNEvaluateTriangularNumHardBenchmark }^{\text{Single Shot Time}} \mid \mathbf{Q} \mid \mathbf{l} \boldsymbol{\bar{z}}$

Removed benchmarks: evaluateContext, evaluateContext

#### Show JSON 1 Show JSON 2

DTNoGapsNoOverlapsBenchmark Single Shot Time | @ | I=

#### Removed benchmarks: performAnalysis

Show JSON 1 Show JSON 2 Score  $\sim$ 

 $\mathbf{I}^{\pm}_{\tau}$ 

Benchmarks DMNBuildBusinessKnowledgeModelBenchmark DMNBuildComplexDMNModelBenchmark DMNBuildContextBenchmark DMNBuildDecisionBenchmark DMNBuildDecisionTableBenchmark DMNBuildKJarBenchmark EvaluationContextImplBenchmark FEELConditionAndLoopBenchmark FEELContextBenchmark FEELRangeBenchmark FEELTernaryLogicBenchmark FEELValuesConstantsBenchmark FEELDateBenchmark FEELDateTimeBenchmark FEELDateTimeUnitSelectionBenchmark FEELDateUnitSelectionBenchmark FEELDurationBenchmark FEELDurationUnitSelectionBenchmark FEELTimeBenchmark FEELTimeUnitSelectionBenchmark FEELPathExpressionBenchmark FEELQuantifiedExpressionBenchmark FEELCeilingFunctionBenchmark FEELCountFunctionBenchmark FEELDecimalFunctionBenchmark FEELFloorFunctionBenchmark FEELMaxFunctionBenchmark FEELMeanFunctionBenchmark FEELMinFunctionBenchmark FEELNumberFunctionBenchmark FEELSumFunctionBenchmark FEELModuloFunctionBenchmark

FEELNowFunctionBenchmark FEELSplitFunctionBenchmark<br>FEELTodayFunctionBenchmark<br>FEELAppendFunctionBenchmark<br>FEELConcatenateFunctionBenchmark FEELDistinctValuesFunctionBenchmark FEELIndexOfFunctionBenchmark FEELInsertBeforeFunctionBenchmark FEELListContainsFunctionBenchmark FEELRemoveFunctionBenchmark FEELReverseFunctionBenchmark FEELSortFunctionBenchmark FEELSublistFunctionBenchmark FEELUnionFunctionBenchmark FEELContainsFunctionBenchmark FEELEndsWithFunctionBenchmark FEELLowerCaseFunctionBenchmark FEELMatchesFunctionBenchmark FEELRepiaceTunionBenchmark<br>FEELRepiaceTunionBenchmark<br>FEELStringFunctionBenchmark<br>FEELStringFunctionBenchmark<br>FEELSubstringAtterFunctionBenchmark<br>FEELSubstringFeterFunctionBenchmark<br>FEELSubstringFunctionBenchmark<br>FEELLIstF FEELInOperatorBenchmark FEELInstanceOfOperatorBenchmark FEELNotOperatorBenchmark FEELBooleanComparisonBenchmark FEELContextComparisonBenchmark FEELDateTimeComparisonBenchmark FEELDurationComparisonBenchmark FEELListComparisonBenchmark FEELNullComparisonBenchmark FEELRangeComparisonBenchmark<br>FEELRangeComparisonBenchmark<br>DMNDecisionTableAlphaSupportingDraftBench<br>DMNDTChineseYearBenchmark<br>DMNCH11ExampleBenchmark<br>DMNCH11ExampleBenchmark<br>DMNCH11ExampleBenchmark DMNEvaluateContextBenchmark DMNEvaluateDecisionBenchmark DMNEvaluateDecisionTableBenchmark DMNEvaluateDecisionTablesSparseBenchmark DMNEvaluateFewLiteralDecisionBenchmark DMNEvaluatePojoInputBenchmark DMNEvaluateTriangularNumHardBenchmark DTNoGapsNoOverlapsBenchmark